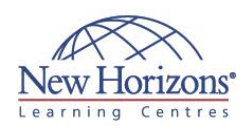

# **COURSE OUTLINE DESKTOP APPLICATIONS TRAINING**

# **Windows 10 End-User Duration: 1 day**

#### **Overview:**

This course is designed to provide business users an introduction to Windows 10. During the course end- users will learn how to use Windows Store Apps and navigation features, Microsoft Edge and Security features. As well as explore the Windows 10 environment and customisation features.

#### **Target Audience:**

This course is designed for business users or end-users who are new to Windows 10 and would like to become more familiar with its common features.

# **Pre-requisites:**

It is recommended that attendees have previous experience working with Microsoft Windows.

#### **Module 1: Getting to Know PC's and the Windows 10 User Interface**

- Identify Components of a Personal
- Computer Sign Into Windows 10
- 
- Navigate the Desktop Explore the Start menu

#### **Module 2: Using Windows Store Apps and Navigation Features**

- Multitask with Apps
- Search Your Computer View Notifications
- 
- Windows Store Apps Windows 10 Navigation Summary

#### **Module 3: Working with Desktop Applications**

- Work with Desktop Windows Manage Files and Folders with File
- **Explorer**
- Create and Modify Files with Desktop Applications

# **Module 4: Using Microsoft Edge**

- 
- Navigate Microsoft Edge Use Microsoft Edge Manage Tabs
- 
- Modify Microsoft Edge Options

### **Module 5: Customising the Windows 10 Environment**

- Change Basic Windows Settings
- Customise the Lock Screen
- Customise the Desktop

#### **Module 6: Using Windows 10 Security Features**

- **Configure Passwords**<br>Lise Windows Defend
- Use Windows Defender
- Store and Share Files with OneDrive

## **Course Wrap-Up**